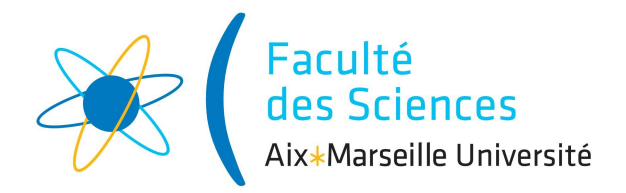

# Mémo Création d'Activités Numériques

Jean-Marc Virey (Aix Marseille Université)

Ce mémo est assez long car il regroupe toutes les informations essentielles sur le sujet. N'hésitez pas à sauter les parties que vous jugez inutiles dans un premier temps. Voici son contenu :

## Table des matières

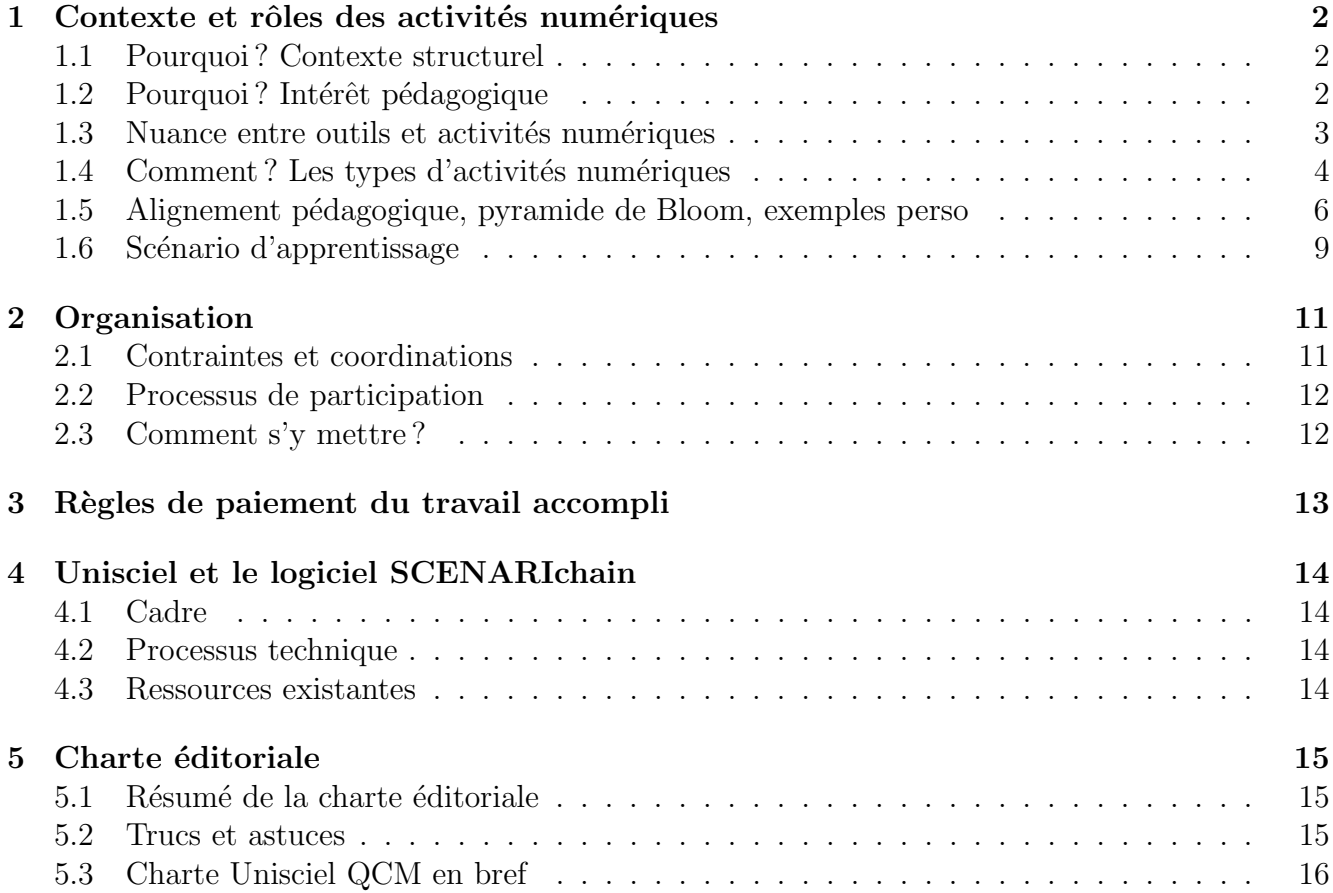

## <span id="page-1-0"></span>1 Contexte et rôles des activités numériques

#### <span id="page-1-1"></span>1.1 Pourquoi ? Contexte structurel

Le nouvel arrêté licence et la réforme du lycée changent les conditions d'entrée à l'université. On s'attend donc, pour la rentrée de septembre 2021, à un public encore plus hétérogène qu'aujourd'hui. La transition lycée-université va être de plus en plus complexe. Nous ne savons pas encore si l'on pourra fonctionner avec des parcours-type aux niveaux L0/L1 (Portails, PES-L1en2ans et AMNS) ou si la modularité des enseignements avec l'individualisation des parcours sera le plus adapté. La volonté de l'établissement (via le projet sur 10 ans PIA3-NCU/DREAM-U) est de s'orienter petit à petit vers cette seconde possibilité. Ministère et Europe favorisent aussi cette mutation.

Par ailleurs, la nécessité de faire des tests de positionnement ou la « transformation pédagogique et numérique » (une autre des priorités de l'établissement) font apparaître de plus en plus le besoin de produire des activités numériques ou des ressources de cours afin de pousser les étudiants à travailler hors des amphis et des salles de TD. Une flexibilité très intéressante pour la mise en place des futures maquettes serait de pouvoir proposer un fonctionnement hybride m´elangeant enseignements présentiel et à distance. Un rapprochement, en termes de ressources numériques, entre formations présentielles et formations à distance est donc plus que bienvenu!

Aujourd'hui, de nombreux collègues produisent des ressources numériques et cela sans aucune gratification ni organisation particulières. Depuis peu, la faculté des sciences est engagée dans divers projets (Unisciel (PLF, Parcours Oui-si), Erasmus+ (PULSE), PIA3-NCU (DREAM-U)) qui vont pouvoir permettre de financer les productions d'activités numériques au niveau de la licence, avec un accent particulier sur les L0 et L1. Si vous comptez créer des tests et/ou réaliser des vidéos de cours et/ou de toutes autres ressources numériques qui ont vocation à rendre les ´etudiants actifs, nous pouvons gratifier votre travail. Le texte qui suit donne les grandes lignes sur pourquoi et comment participer.

### <span id="page-1-2"></span>1.2 Pourquoi? Intérêt pédagogique

Si vous utilisez quelques activités numériques dans votre cours, sans trop savoir pourquoi, alors oui cela relève du simple gadget et la portée est quasiment nulle : autant ne rien faire du tout. Cependant, si vous réfléchissez sérieusement à l'usage que vous voulez en faire, à comment ces activités numériques s'insèrent dans votre scénario d'apprentissage, alors là un vaste champ des possibles s'ouvre à vous ! Pour ne pas être trop long sur ce sujet qui mériterait un article à part entière, citons seulement les 4 avantages majeurs :

 $\rightarrow$  Mettre au travail les étudiants à la maison : notre tâche la plus dure souvent infructueuse! Ceci est valable quelle que soit la méthode d'enseignement : présentiel, distanciel en télé-enseignement ou en hybride, pédagogies traditionnelles ou actives ...

 $\rightarrow$  Permettre une rétroaction (feedback) immédiate : le plus efficace du point de vue cognitif, les ´etudiants n'ont plus besoin d'attendre une semaine ou un mois avant de savoir pourquoi ils ont fait faux et quel était le raisonnement correct!

 $\rightarrow$  Gain de temps pour les enseignants-utilisateurs par l'absence de copies à corriger ! Tout en mettant en place un contrôle continu (CC) pour les étudiants, ce qui est le mieux du point de vue des sciences cognitives et des sciences de l'´education, afin que l'apprentissage soit plus facilement assimil´e (ie le contraire du bien malheureux bachotage).

 $\rightarrow$  Mettre en place des activités de remédiation : gestion de l'hétérogénéité et différenciation efficace entre chaque étudiant pour un enseignement adapté à chaque niveau. Et en plus c'est géré par une machine et non plus par un enseignant qui coure dans tous les sens, ou qui est déchiré par le choix de s'int´eresser aux meilleurs en laissant tomber les plus faibles, ou inversement, de passer tout son temps à aider ceux en difficulté en laissant les bons s'ennuyer ...

Avec moins de détails, les autres avantages :

\* Autoévaluation, grâce aux notes obtenues, en positionnement initial (sur les prérequis), en positionnement continu et au moment des révisions.

\* Autoformation grâce à la pertinence des rétroactions, en continu sur l'année et en appui aux révisions.

\* Force l'équipe pédagogique à réfléchir sur la mise en place de son scénario d'usage des activités numériques au sein du scénario d'apprentissage global (compétences et discipline). Favorise ainsi l'alignement pédagogique (cf plus bas).

\* Les étudiants apprécient : il faut les forcer à les faire au début, puis dès qu'ils y voient leur intérêt, la plupart les fait spontanément.

\* Gain de temps et en efficacité pour les séances présentielles (si l'activité est faite en amont) : étudiants mieux préparés, plus de questions, travaux réalisés plus durs.

\* Adaptation des contenus de la séance présentielle sans avoir besoin d'attendre les questions des étudiants ou de voir qu'ils sont largués, grâce aux résultats obtenus par les étudiants.

\* Évaluation formative des apprentissages.

\* Évaluation sommative additionnelle des apprentissages : mise en place ou renforcement du CC.

\* Réalisation de gammes pour l'assimilation des compétences techniques nécessitant une forte répétition.

\* Permet d'insister sur les points clés du cours.

Les activités numériques peuvent parfaitement accompagner un cours traditionnel, mais elles sont fortement complémentaires, voire indispensables, à un enseignement en pédagogie active. Les activités numériques ne sont pas miraculeuses, elles doivent s'insérer dans un scénario d'apprentissage qui doit être réfléchi en amont. Sans, cela elles ne servent pas à grand chose.

### <span id="page-2-0"></span>1.3 Nuance entre outils et activités numériques

Les activités numériques ne sont qu'une partie des outils proposés par une plateforme telle que moodle/ametice. Nous ne discuterons pas ici de l'intérêt du dépôt de fichiers (ressources de cours sous format écrit ou vidéo, notes ...), de l'utilisation du forum, de l'organisation d'un tchat

ou de web discussions pour les enseignements distanciels, ou encore des activités « devoir »(permettant aux étudiants de déposer des fichiers et à l'enseignant de les noter) ou « atelier » (même fonctionnalité que l'activité devoir mais permettant en plus une évaluation par les pairs) ...

Nous exposons dans la suite de ce document les activités associées à des questions spécifiques.

#### <span id="page-3-0"></span>1.4 Comment? Les types d'activités numériques

Le principe est simple : on écrit une série de questions, qui peuvent être de natures différentes  $(QCU, QCM, numérique, composition ...)$ , avec ou sans rétroaction(s), puis on les insère dans une activité. Il y a deux grands types d'activités  $^1$  $^1$  associées à des questions. La plus courante a une progression linéaire et identique pour tous les étudiants : c'est le test (quizz, questionnaire). La seconde, beaucoup moins utilisée mais avec un intérêt pédagogique certain, est l'activité « le-¸con » de la plateforme MOODLE qui permet de mettre en place des parcours d'apprentissage différents pour chaque étudiant.

Cependant, avant de se lancer dans la rédaction des questions, il faut bien définir les objectifs des questions et de l'activité dans laquelle elles s'insèrent. Voici une liste, non exhaustive, des objectifs de diverses activités numériques :

\* Test de positionnement initial : évaluation pour chaque étudiant des prérequis attendu à l'entrée de la formation ou de l'UE. Permet de savoir d'où l'on part et d'adapter les contenus des enseignements.

\* Test d'auto-évaluation en cours d'UE (Test de positionnement continu) : pousse les  $\acute{e}$ tudiants à travailler régulièrement à la maison et favorise leur auto-évaluation. Les résultats obtenus permettent à l'enseignant d'adapter la séance qui suit le test. Remplace l'interrogation de début de cours (gain de temps pour la séance). Il est conseillé d'utiliser la participation et les notes dans une note globale de contrôle continu  $(CC)$ .

\* Test d'appui aux révisions : comporte des questions typiques d'examens sur les objectifs d'apprentissage les plus importants du cours. Permet `a l'enseignant de faire le bilan de tout ce qu'il souhaiterait que ses étudiants connaissent. Permet aux étudiants de savoir ce qu'on attend d'eux pour l'examen. Participation et notes prisent en compte dans le CC.

\* Activités de travail à distance et de remédiation : faire travailler l'étudiant sur le cours, des exercices et des problèmes, en prenant en compte son niveau, sa compréhension, ses lacunes et ses erreurs afin de lui proposer une progressivité d'apprentissage adaptée. A mettre en place tout au long de l'UE et pour l'appui aux révisions. Participation et notes prisent en compte dans le CC.

#### $\rightarrow$  Réflexions sur les tests

Un test a une progression linéaire et identique pour tous les étudiants. Selon son utilité on prévoit ou non des r´etroactions (feedbacks) pour chaque question. Le test d'´evaluation sommative n'a pas besoin de rétroaction, c'est le plus rapide à mettre en place. Cependant, si on souhaite que le questionnaire soit formatif, il est indispensable de bien penser aux r´etroactions qui sont n´ecessaires

<span id="page-3-1"></span><sup>1.</sup> La plateforme Moodle propose bien d'autres types d'activités que nous vous proposons de découvrir directement sur moodle/ametice !

aux étudiants afin qu'ils comprennent la source de leurs erreurs. Nous revenons en détails sur l'importance des rétroactions à la fin de cette section.

La plupart des activités numériques qu'on trouve sur la majorité des plateformes sont des tests avec QCM ayant des rétroactions minimalistes, en général il n'y en a même aucune ! Ces tests sont utiles pour faire des gammes mais les étudiants en difficultés restent souvent frustrés car ils ne comprennent pas la nature de leur erreur... Les étudiants ne trouvent alors pas beaucoup d'intérêt  $\alpha$  effectuer ces tests.

L'expérience montre que la plupart des étudiants ne font les tests que si ils y sont obligés. Pas de plaisir, ni de satisfaction intellectuelle pour la plupart des étudiants, seuls ceux qui ont un souci de performance y trouvent de l'intérêt. Mais force est de constater que l'aspect « évaluation » du test pousse la majorité à travailler...

On peut faire beaucoup mieux que cela :

#### $\rightarrow$  L'importance cruciale des rétroactions

La simple réponse « C'est faux la solution est  $\ldots \gg n$ 'est, en général, pas suffisante, elle suscite frustration chez l'étudiant en difficulté. La conception des rétroactions prend du temps. La rétroaction peut avoir grossièrement trois natures distinctes : solution détaillée, indice(s) pour aller vers la solution, indication de la nature de l'erreur commise.

Selon la nature de la rétroaction, elle peut être donnée pour l'ensemble des réponses (juste(s) et fausses) ou seulement une partie, ou encore, elle peut être spécifique à chaque mauvaise réponse.

Donner une solution (très) détaillée est important, même pour les bons étudiants qui font juste. Cela est d'autant plus important dans une pédagogie inversée où peu de corrections sont donn´ees aux ´etudiants pendant les s´eances pr´esentielles. Les ´etudiants sont toujours en recherche de l'argumentaire et des phrases du « prof » pour la réponse à une question précise du cours.

Insistons sur le fait que les rétroactions sont les éléments clés de l'utilité des activités numériques. Plus de détails dans le « Guide de rédaction » d'Unisciel, téléchargeable [ici](http://unisciel.fr/wp-content/uploads/2017/11/GuideRedactionQCM2018.pdf) mais dont nous reprenons les éléments clés à la fin de ce document.

Détail technique : les rétroactions sont requises afin d'être payé...

#### $\rightarrow$  Remédiation et arborescence adaptative

#### • Activité « leçon » sous Moodle/ametice

L'activité « lecon » de la plateforme MOODLE/ametice est une activité particulièrement intéressante car elle permet de créer une arborescence qui s'adapte au niveau de l'étudiant. Chacun suit son propre chemin. Le bon étudiant aura une progression rapide, alors que l'étudiant en difficulté sera aidé pas à pas. Si on arrive à diagnostiquer l'erreur, on peut poser des questions intermédiaires pour remédier aux difficultés de l'étudiant. Les bifurcations peuvent avoir autant de branches que l'on souhaite. Les configurations des branches secondaires peuvent être très diverses : rétroaction à indices, faire des gammes, décomposition de la question initiale en une série de sous-questions... Cidessous, un exemple d'algorithme pour le passage entre deux questions « principales » de l'activité lecon.

Ce type d'activité est le plus long à créer mais c'est celle qui a le plus de succès auprès des étudiants. Ne commencez pas par ça au début mais essayez d'y tendre !

Remarque : Sous moodle, l'utilisation de l'activité leçon est plus complexe que celle de l'activité

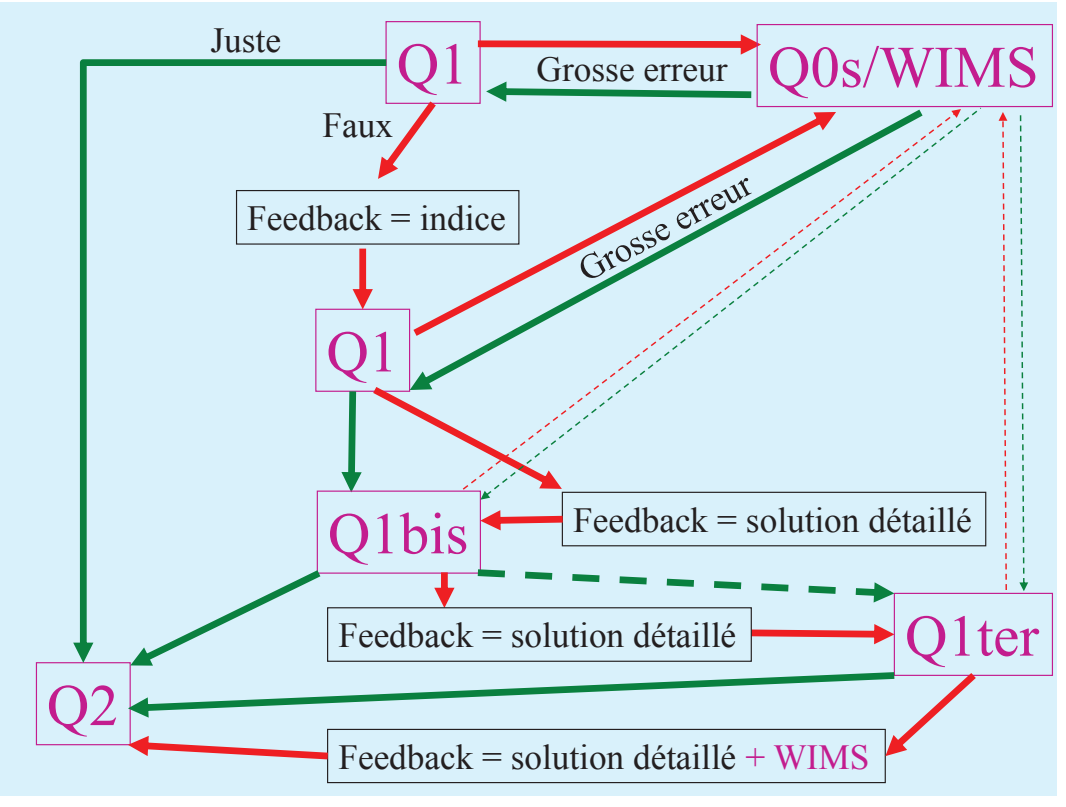

FIGURE  $1 -$ Un exemple d'algorithme pour une activité « leçon »

test : pas de connexion directe entre l'activité et la banque de questions, pas de rétroaction g´en´erale, seules les r´etroactions sp´ecifiques sont possibles, seules quelques types de questions sont compatibles (qcm, numérique, réponse courte et composition).

#### • Remédiation avec enchaînement de tests

On peut faire de la remédiation de bien des façons différentes. En particulier, sans passer par cette activité « leçon » mais simplement avec des tests linéaires. La non linéarité, l'adaptation individuelle remédiante, se fait hors d'une unique activité mais par un enchaînement d'activités (linéaires). C'est ce que propose unisciel, en général, dans ses « packs » clés en mains. C'est aussi ce qu'ont déjà fait certains collègues AMU impliqués dans le projet « remédiation » (contacts : Fabien Borget, Cédric Pardanaud, Eric Olivier (CIPE)).

### <span id="page-5-0"></span>1.5 Alignement pédagogique, pyramide de Bloom, exemples perso

En une phrase, l'alignement pédagogique demande à l'enseignant d'être cohérent entre les prérequis des étudiants, les objectifs d'apprentissage de son UE, la progressivité réfléchie pour passer de l'un `a l'autre, les m´ethodes de travail sur les savoirs et les savoir-faire (les connaissances et les compétences!), les outils mis à disposition des étudiants, et enfin, la phase d'évaluation. La figure [2](#page-6-0) donne un schéma d'ensemble de cette cohérence globale sur laquelle il faut être particulièrement vigilant.

En parallèle à cela, on trouve la « pyramide de Bloom » et la nécessité de bien penser la progressivit´e des apprentissages. La figure [3](#page-6-1) explicite les divers degr´es de la taxonomie de Bloom en fonction de la mobilisation cognitive des apprenants.

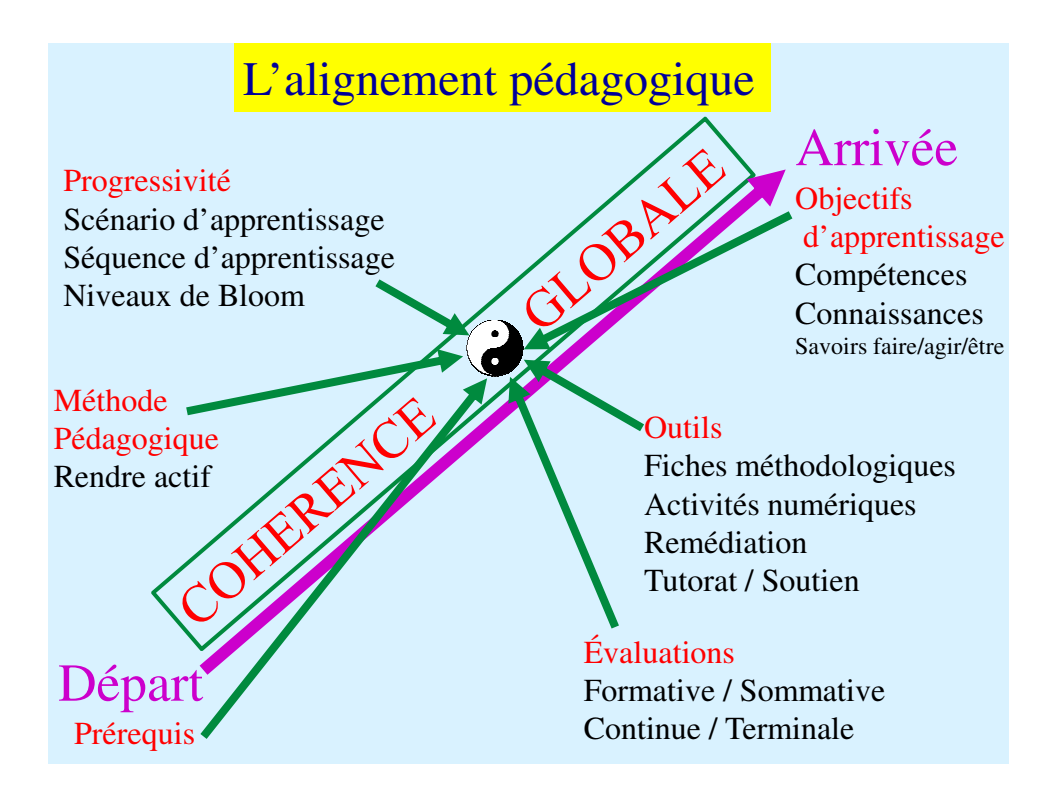

<span id="page-6-0"></span>FIGURE  $2 - L$ 'alignement pédagogique

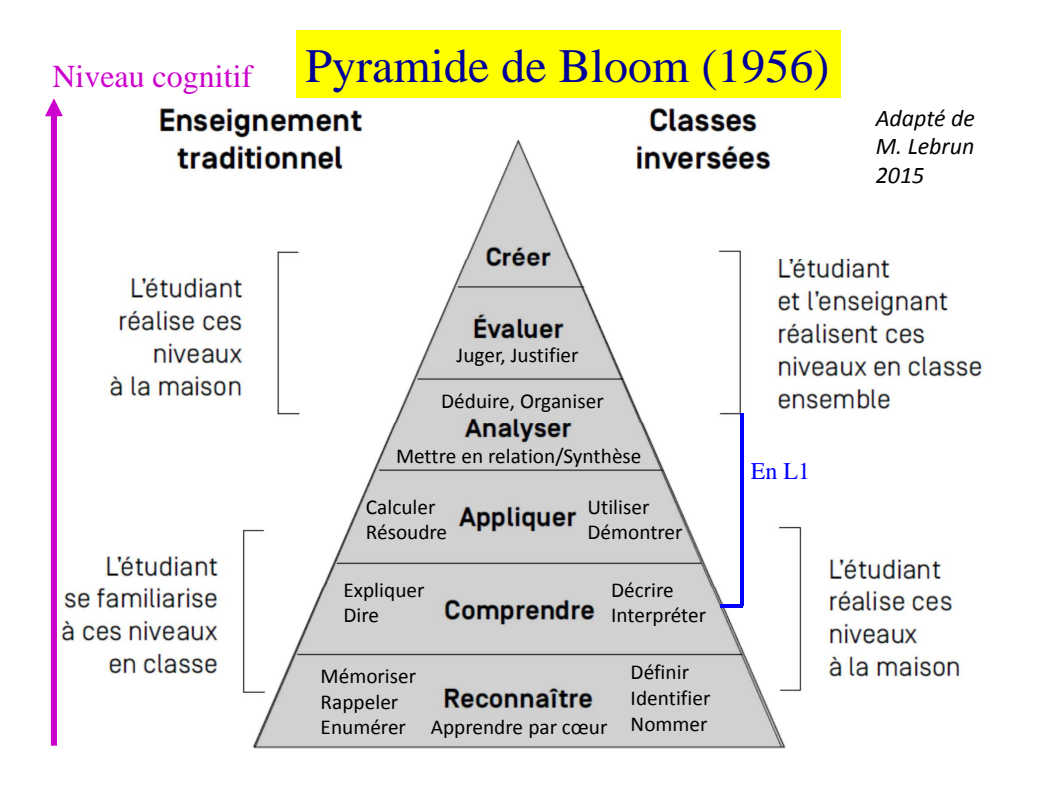

<span id="page-6-1"></span>Figure 3 – La « pyramide de Bloom »

Unisciel, dans son « Guide de rédaction » (pages 3 et 4, et reproduit à la fin de ce document), propose un algorithme pour d´eterminer le niveau d'une question (niveau `a renseigner dans les m´etadonnées de la question). Les niveaux définis par Unisciel correspondent aux niveaux de Bloom.

Personnellement, voici les 5 types de modules que je propose aux étudiants, les 4 premiers sur la plateforme Moodle (ametice), le 5e sur la plateforme WIMS. Les 3 premiers sont avec une arborescence adaptative, les 2 derniers ont des progressions linéaires :

\* Le module « leçon » reprend les points essentiels du cours tels que les définitions, les connaissances de bases, les théorèmes fondamentaux et les techniques indispensables à la résolution des exercices et problèmes. En cas d'erreur une rétroaction donne le rappel de cours adapté. L'étudiant peut refaire jusqu'à 10 fois cette leçon. Ça correspond aux niveaux 1 (reconnaître) et 2 (comprendre) de Bloom.

\* Le module « exercice » applique la leçon à une connaissance et/ou une compétence particulière. Si un étudiant n'arrive pas à répondre à une question, il enchaîne alors sur des sous-questions avant de revenir à la question initiale. Ça correspond aux niveaux 2 (comprendre) et 3 (appliquer) de Bloom.

\* Le module « problème » correspond, en général, à un ancien sujet d'examen dont la résolution nécessite la synthèse de plusieurs connaissances et compétences. C'est ici que l'arborescence adaptative prend véritablement toute son importance. On trouve ces modules en fin de séquence d'apprentissage. A la fin du cours, certains problèmes intègrent l'ensemble des connaissances de plusieurs chapitres, voire de plusieurs matières. Ça correspond au niveau 4 (analyse/synthèse) de Bloom.

\* Le module « test » sert à l'autoévaluation, il suit directement le module leçon. Son rôle est de forcer les étudiants à avoir au moins lu et travaillé les définitions de bases. Ça correspond aux niveaux 1 (reconnaître) et 2 (comprendre) de Bloom. Les résultats obtenus par la classe entière permet à l'enseignant d'adapter les contenus de la séance suivante.

\* La plateforme WIMS est très utile pour faire des gammes, elle propose des exercices à valeurs générées automatiquement variant à chaque essai et pour chaque élève. Très fournie en exercices de math, elle possède aussi des exercices dans toutes les autres disciplines. Tous les niveaux de Bloom sont concern´es selon la nature de chaque exercice. Les exercices sont sur les programme du secondaire et du sup´erieur. Tous les programmes ne sont pas couverts, il y a de nombreux trous, et il y a peu de rétroactions.

Pour avoir une idée de tout ceci, vous pouvez accéder à mon cours de mécanique sur le site  $^2$  $^2$ : <https://virey.moodlecloud.com> ; nom d'utilisateur : « etu01 » ; mot de passe : « pwdetu01 »

Concernant, les « tests » par manque de temps je n'ai pas été plus loin que des tests élémentaires i.e. des tests sur les définitions et applications simples. Quand on rédige une question, il est impor-

<span id="page-7-0"></span><sup>2.</sup> Attention, je ne gère plus l'actualisation du cours avec les dernières versions de moodle misent sur le site, ce qui peut entraîner des problèmes d'affichage...

tant d'établir son niveau au sens de Bloom. Ensuite, quand on construit le test (l'enchaînement des questions du questionnaire), on pense à la progressivité au sein du test, ou on peut établir des tests pour chaque niveau de la taxonomie de Bloom : test-définitions, test-compréhension, testapplication, test-analyse ou plutôt test-bilan de la séquence d'apprentissage. (Pour les derniers niveaux de la pyramide de Bloom, « créer/évaluer », les tests ne sont plus adaptés, les activités numériques associées sont plutôt du type « devoir » ou « atelier », mais c'est une autre histoire...).

### <span id="page-8-0"></span>1.6 Scénario d'apprentissage

Les figures suivantes vous présentent une séquence d'apprentissage idéale et un scénario d'apprentissage type. Les figures sont suffisamment explicites et ne demandent pas de commentaires supplémentaires. Remarquez simplement comment s'insèrent les activités numériques entre les diverses séances d'une séquence d'apprentissage. Il y a de nombreuses autres façons de définir son scénario d'usage des activités numériques : on peut décider de les pratiquer pendant les séances de TD, de les préparer à l'avance du cours magistral qui est alors remplacé par un débat dynamique, on peut les utiliser en amont ou en aval des cours, des TD et même des TP. Le scénario d'apprentissage de l'UE peut lui aussi être radicalement différent de ce qui est présenté ici, on peut décider de concentrer tous les enseignements de l'UE sur 2 ou 3 semaines, ou d'intégrer des séances d'APP avant, après ou en parallèle d'un enseignement traditionnel ou inversé ... La palette des possibilités est infinie !

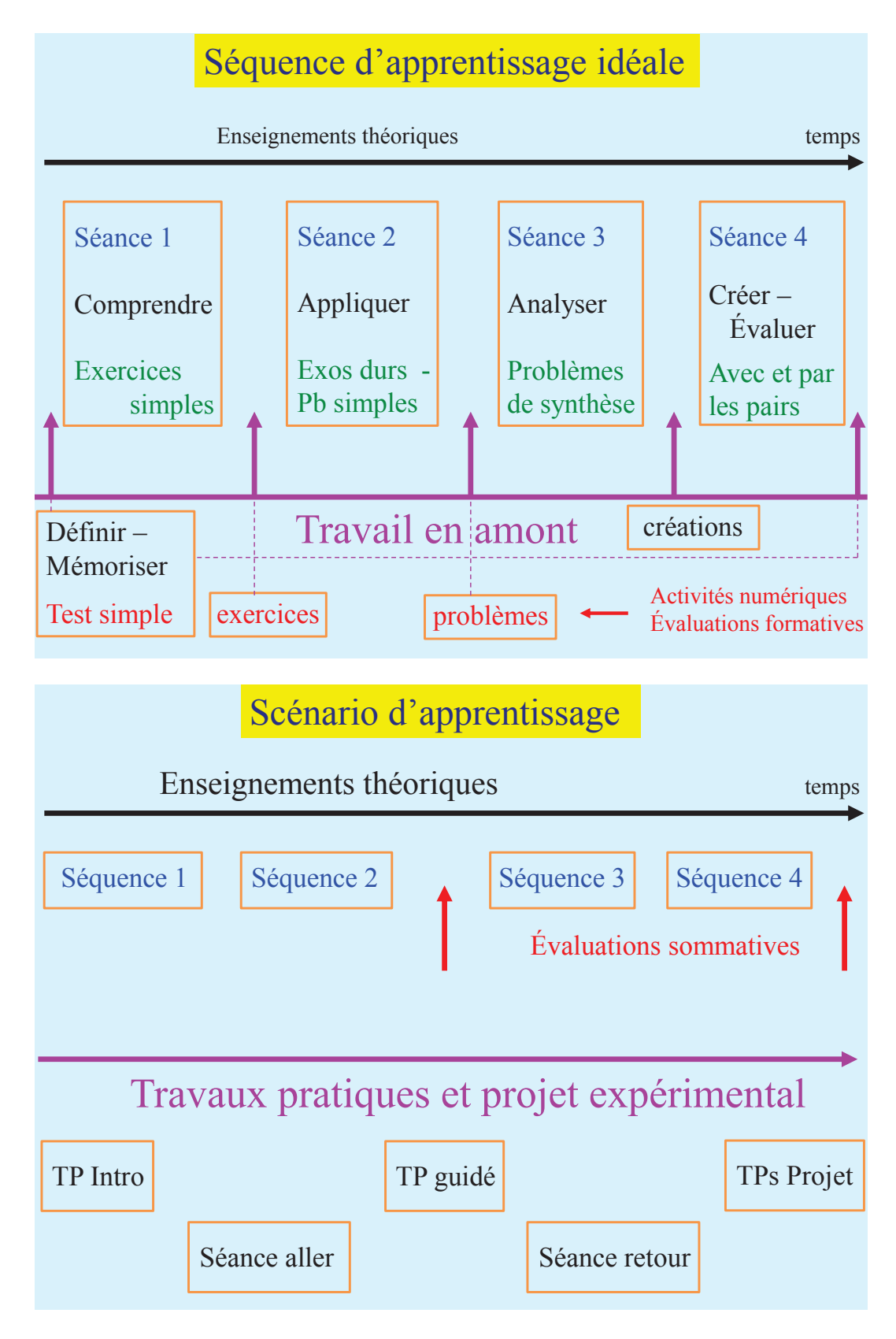

FIGURE  $4$  – Une séquence et un scénario d'apprentissage

## <span id="page-10-0"></span>2 Organisation

### <span id="page-10-1"></span>2.1 Contraintes et coordinations

### Contraintes

 $*$  Selon les appels à projets, seule une partie de la licence (e.g.  $L_0/L_1$ ) ou seules certaines disciplines sont concernées. Néanmoins, un effort de coordination est effectué afin de pouvoir rétribuer toutes les productions faites au niveau licence.

<sup>\*</sup> Par ailleurs certains projets imposent un outil de conception spécifique (SCENARIchain) afin que la mutualisation nationale des ressources puisse être assurée par UNISCIEL (UNIversité des SCIences En Ligne, qui est l'université numérique thématique en sciences, regroupe plus de 50 universités et écoles).

### Coordinations

Afin d'avoir une répartition efficace des efforts à fournir pour la création des ressources, suite  $\alpha$  ces contraintes et pour éviter les redondances thématiques ou satisfaire les besoins locaux et nationaux, une structuration forte est nécessaire.

- Idéalement, il faudrait raisonner en équipe d'UE élargie :

 $*$  présentiel + télé-enseignement car les activités numériques sont profitables aux deux types d'enseignement (indépendamment de la pédagogie employée). Les expériences des uns seront utiles aux autres.

\* L0-L1 avec AMNS+PES-L1en2ans+Portails, L1-L2, L2-L3 car les objectifs d'un niveau sont les attendus du niveau supérieur.

\* La répartition des tâches les rendront moins lourde car elles sont nombreuses : identification des besoins (pédagogie(s) de l'UE, types de contenus à produire...), balayage des ressources existantes, répartition des productions, relecture, application des règles de paiement.

<sup>\*</sup> Un rapprochement entre composantes peut aussi alléger la charge de travail bien que ça alourdisse la coordination...

- Coordination UFR Sciences pour structuration :

\* Math-Physique : Jean-Marc Virey

- \* Chimie : Fabien Borget
- $*$  SV-SVT (autres?) : à déterminer

### <span id="page-11-0"></span>2.2 Processus de participation

- 1 Projet de production numérique
- 2 Discussion avec coordinateurs thématiques
- 3 Balayage du contenu existant
- 4 Proposition de production
- 5 Validation du projet par coordinateur thématique en accord avec l'équipe de l'UE
- 6 Mise en production
- 7 Relecture par pairs et étudiants
- 8 Validation finale
- 9 Dépôts sur Plateformes
- 10 Mise en paiement

### <span id="page-11-1"></span>2.3 Comment s'y mettre ?

Si vous n'avez jamais mis les mains dans ametice, une formation préalable auprès du CIPE est bienvenue ! Vous pouvez aussi vous auto-former en allant sur le cours du CIPE « AMeTICE : Prise en main » accessible par ce lien direct<https://ametice.univ-amu.fr/course/view.php?id=12036> Une formation spéciale du CIPE, configurée pour vous, est en cours d'élaboration. Plus d'informations actualisées sur<https://sciences.univ-amu.fr/tpn>

Si vous êtes un peu familier avec le fonctionnement de moodle/ametice, que vous savez créer des questions dans la banque de questions et les insérer dans un test, vous êtes prêt à venir suivre l'atelier « Formation à la création d'activités numériques ». On reviendra sur la première partie de ce document pour répondre à vos questions puis vous serez formé au logiciel SCENARIchain. Tous les détails sur<https://sciences.univ-amu.fr/tpn-ateliers-formation>

Vous êtes familier avec moodle/ametice et SCENARIchain, vous avez déjà suivi l'atelier « Formation à la création d'activités numériques », alors il ne reste plus qu'à participer aux ateliers « Production d'activités numériques » afin de ne pas rester seul dans votre coin ! Tous les détails sur<https://sciences.univ-amu.fr/tpn-ateliers-production>

Pour toute question : [Jean-Marc.Virey@univ-amu.fr](mailto:Jean-Marc.Virey@univ-amu.fr)

## <span id="page-12-0"></span>3 Règles de paiement du travail accompli

L'UFR Sciences paye en EQS (HETD sur service ou en HC) le travail réalisé selon les règles de paiement en accord avec les coordinateurs. La charte éditoriale doit aussi être respectée bien qu'une certaine souplesse soit envisageable afin d'exacerber la créativité.

<sup>\*</sup> Toute production financée par l'UFR et/ou en réponse à un AAP sera mutualisée (niveau composante, nationale ou internationale).

\* Tarif (base Unisciel) :

### 1 questionnaire de 20 questions avec rétroactions et relecture  $= 17$  HETD en EQS

\* Application d'une règle de proportionnalité si le nombre de questions est différents de 20.

\* Le créateur trouve un collègue pour effectuer la relecture, comparent leurs temps respectifs de travail effectué et se répartissent les heures, puis soumettent leur proposition aux coordinateurs.

 $*$  Le créateur respecte la charte éditoriale (c.f. sections suivantes).

\* Le balayage des ressources extérieures à AMU est assuré par Unisciel, néanmoins un paiement peut-être envisagé pour des raisons justifiées.

\* Si les questions sont redondantes (i.e. même connaissance ou même compétence visée, seules des valeurs numériques changent, seule la figure à interpréter change, seuls les rétroactions changent...), elles sont payées moitié prix.

\* En cas de production trop nombreuses par rapport aux financements obtenus, le tarif pourra être revu à la baisse et les participants en seront immédiatement informés.

## <span id="page-13-0"></span>4 Unisciel et le logiciel SCENARIchain

## <span id="page-13-1"></span>4.1 Cadre

Un des objectifs d'Unisciel est d'assurer la mutualisation des ressources au niveau national, voire francophone. Se placer dans l'état d'esprit de la mutualisation à un double intérêt : avoir accès aux ressources numériques déjà existantes (et ainsi éviter de refaire ce que quelqu'un d'autre a déjà fait), et produire de nouvelles ressources qui seront diffusées à grande échelle.

Pour chaque question, il faut saisir des métadonnées (étape absente dans moodle). Ceci n'est pas une contrainte mais bien un avantage car, du point de vue pédagogique, cela nous force à bien réfléchir sur nos objectifs d'apprentissage et le niveau de la question posée, et du point de vue technique, ça facilite le repérage au sein de la base de données.

Cet avantage a un coût : il faut utiliser le logiciel spécifique « SCENARIchain » et respecter une charte éditoriale. Cette dernière est clairement explicitée dans le « Guide de rédaction » d'Unisciel ainsi que dans la fiche « résumé de la charte ».

Ne craignez pas l'emploi d'un logiciel de plus, à l'usage vous constaterez que SCENARIchain va fous faire gagner du temps! Surtout si vous utilisez des figures dans vos énoncés, réponses ou rétroactions...

### <span id="page-13-2"></span>4.2 Processus technique

- Déclarez votre intention de créer vos questions sous SCENARIchain (étapes 1 et 2 du processus de participation) auprès de [Fabien Borget et Jean-Marc Virey](mailto:Fabien.Borget@univ-amu.fr,Jean-Marc.Virey@univ-amu.fr)

- Réception de vos identifiants Unisciel afin d'accéder au serveur

- Installation du logiciel SCENARIchain sur votre ordinateur, la façon de faire vous sera donnée en même temps que vos identifiants.

- Participation à un atelier de prise en main de SCENARIchain, ou pour les débrouillards qui veulent s'y mettre sans attendre :<https://ics.utc.fr/fiches-unisciel/co/guide.html>

### <span id="page-13-3"></span>4.3 Ressources existantes

Créer prend beaucoup de temps, alors il est très fortement conseillé d'étudier ce qui existe déjà avant de se lancer. Pour cela :

- Transmettez les contenus et mots clés de votre enseignement (et son niveau L0, L1, L2 ...).

- Unisciel se charge de balayer sa base de données et de vous transmettre une « pédagothèque »(les ressources de type cours) et une « qcmthèque » (la liste des questions et questionnaires déjà existants, qui seront directement placés dans le bon répertoire dans SCENARIchain).

Les disciplines les plus complètes sont la chimie et la bio au niveau L1, pour les maths la physique il reste encore pas mal de boulot. L'étude de la gomthèque Unisciel doit vous permettre de comprendre si vous serez plutôt utilisateur ou plutôt créateur...

## <span id="page-14-0"></span>5 Charte éditoriale

La charte éditoriale est donnée dans le « Guide de rédaction »d'Unisciel, téléchargeable ici <http://unisciel.fr/wp-content/uploads/2017/11/GuideRedactionQCM2018.pdf>

La première section ci-dessous vous en donne un résumé, et il est indispensable de respecter chaque item pour que vos questions soient validées et donc payées. La seconde section vous donne un ensemble de d´etails techniques et de trucs et astuces afin de vous faire gagner du temps (et aux coordinateurs aussi).

## <span id="page-14-1"></span>5.1 Résumé de la charte éditoriale

- Rédiger la question QCM (ou QCU) sous SCENARIchain.

- Faire un énoncé générique (indépendant de toute autre question préalable) avec une consigne claire (pas de jugement de valeur, pas de formulation négative).

- Écrire au moins une rétroaction générale (nommé « explication globale » sous SCENARIchain) donnant une correction détaillée (la solution seule est insuffisante)).

- Compléter les méta-données :

- $*$  thèmes (choix dans une liste déroulante)  $*$
- $*$  niveau d'étude (L0 à M2)

\* niveau de complexité : associé aux 4 premiers niveaux de la taxonomie de Bloom (plus de détails ci-dessous et dans le guide de rédaction Unisciel)

\* mots clés (pour faciliter la recherche par un moteur).

- Respecter la nomenclature (nom de la question sous SCENARIchain) : AMU-XXX-YYY.quiz, où XXX est un code thématique et YYY un nombre de 001 à 999. (Détails dans la section suivante).

- Donner un « Titre accroche » qui sera finalement le nom de la question sous moodle/ametice. Il vaut mieux que ce titre correspondent à la nomenclature que vous avez définie dans votre cours sur moodle/ametice. (Détails dans la section suivante).

- Respecter les 10 consignes du guide auteur d'Unisciel. (Résumé à la fin du présent document)

### <span id="page-14-2"></span>5.2 Trucs et astuces

### • Nomenclatures

- La liste codes thématiques (XXX) est donnée dans le fichier Unisciel-code-Abreviations.xlsx disponible sous SCENARIchain dans le répertoire /PLF/fichiers-de-travail. Si vous voulez créer un nouveau code, il faut le proposer dans le fichier partag´e [https://lite.framacalc.org/nouveaux](https://lite.framacalc.org/nouveaux-codes-nomenclature-questions-unisciel)[codes-nomenclature-questions-unisciel](https://lite.framacalc.org/nouveaux-codes-nomenclature-questions-unisciel)

- Si vous êtes plusieurs à créer des questions sur une même thématique (ie même code XXX), répartissez vous les codes YYY sur des centaines différentes (eg Mme Bidule prend les questions de 001 à 099 et Mr Machin de 100 à 199 et ainsi de suite).

- La nomenclature sous ametice est à bien réfléchir, surtout si vous comptez avoir de nombreuses activités numériques et de nombreuses questions dans votre cours. Il est bon de savoir que :

\* le « titre accroche » sous SCENARIchain correspond au nom de la question sous ametice ;

\* le nom du questionnaire sous SCENARIchain (par défaut « groupe-de-quiz.nodelet ») correspond au nom de la catégorie sous ametice, où se trouvera l'ensemble des questions du fichier d'export moodle ;

\* moodle classe les questions par ordre alphab´etique (et par type de question) et il n'y a pas moyen de changer cela.

Voici un exemple de nomenclature pratique pour classer ses questions sous moodle :

### initiales/nom auteur - nom court UE - nom séquence/chapitre - nom activité -  $YY$

 $YY =$  numéro de la question de 01 à 99 (attention à bien mettre le 0, sinon la question 11 suivra la 1 au lieu de de la 2...)

Nommer votre catégorie avec la même nomenclature (sans le YY spécifique aux questions).

Si vous utilisez un test avec « question al´eatoire », il faut rajouter un champ de plus dans la nomenclature moodle pour spécifier le type de question (aléatoire).

### • Une méthode de rédaction

Pour vous faire gagner du temps, voici une méthode de rédaction efficace surtout pour les questions ayant un niveau de complexité de 3 ou 4 :

- Écrire l'énoncé (en respectant la charte!).

- Rédiger la correction détaillée.

- Identifier dans la correction détaillée les différentes étapes du raisonnement. La liste de ces étapes constituent de bonnes indications pour faire de la remédiation aux élèves en difficultés (ie rétroaction indice).

- Utiliser cette même liste pour trouver les propositions de réponses fausses de votre qcm.

- Si vous avez des formules math´ematiques `a ´ecrire, n'utilisez pas de balise latex car elles seront mises automatiquement par SCENARIchain (via la commande ctrl k).

### • Une méthode de travail

Pour vous faire gagner du temps, voici une méthode de travail à plusieurs :

- Ecrire sous SCENARIchain une ou l'ensemble des questions de votre activité. (En faisant attention à la double nomenclature : nom sous SCENARIchain imposé par la charte éditoriale, titre accroche correspondant au nom moodle avec votre nomenclature spécifique moodle/ametice).

- Les placer dans un questionnaire (par défaut « groupe-de-quiz.nodelet » mais changer ce nom par le nom de la catégorie ametice où se trouvera l'ensemble des questions en utilisant votre nomenclature spécifique moodle/ametice).

- Prévisualiser le questionnaire sous SCENARIchain afin de corriger toutes les erreurs (fautes de frappe, mauvaises programmation des équations ...)

- Faire effectuer la relecture par un collègue. Si des changements doivent être effectués mieux vaut les faire à ce niveau là sinon toutes les étapes suivantes seront à refaire !

- Dans SCENARIchain, faire un export moodle et importer le fichier .xml dans ametice puis construire votre activité.

## <span id="page-15-0"></span>5.3 Charte Unisciel QCM en bref

## En Bref : De quoi se compose une question d'évaluation?

Les pages indiquées sont celles du quide complet

#### 1. Les différents types de questions acceptées (p.4)

QCM (Question à Réponses multiples et Question à Choix Unique) Question appariement (catégorisation et ordonnancement) Texte à trou avec textes contraints (choix des synonymes et des options)

#### 2. Le niveau de complexité (p.3-4)

Nous avons élaboré quatre niveaux de complexité et un arbre de décision

1- Mémoriser/Connaître : 2- Transposer/Changer de registre : 3- Appliquer : 4- Analyser.

#### **ARBRE DE DECISIONS ALGORITHME NIVEAUX FXFMPLFS** Est-ce que la réponse existe telle quelle dans le OUI Niveau 1 : Mémoriser/Connaitre cours et dans un contexte similaire? **NON** Est-ce que le résultat à trouver est présent dans OUI  $\rightarrow$  Niveau 2 : Transposer / Changer de registre l'énoncé ? Dans un contexte différent du  $course<sub>2</sub>$ **NON** Est-ce que plusieurs étapes de OUI  $\rightarrow$  Niveau 4 : Analyser Choisir d'appliquer plusieurs lois successivement raisonnement demandant une analyse de Calculer une quantité intermédiaire la situation sont nécessaires pour résoudre Estimer un ordre de grandeur pour répondre à la la question ? question Choisir de négliger une force devant une autre **NON** OUI  $\rightarrow$  Niveau 3 : Appliquer Vous êtes face à une question répondant négativement à toutes les propositions cidessus ?

#### 3. Un nom unique pour la question

**Établissement d'origine** en 3 lettres défini ensemble au début du projet. Une table des abréviations est disponible le nommage. (localisation à définir)

Sujet traité dans la question en 3 lettres selon un code défini dans une table disponible pour le nommage (localisation à définir)

#### Numéro de question en trois chiffres

Exemple : UBO-BCL-001 pour la première question provenant de l'Université de Bretagne Occidentale, en Biologie Cellulaire.

Pour éviter les doublons, la question en cours de conception est nommée provisoirement XXX-YYY-999. Quand elle est déplacée dans le répertoire contenant l'ensemble des questions, elle vient se placer à la dernière position des questions provenant du même établissement dans la même matière.

#### 4. Un titre d'accroche.

À la discrétion du concepteur, le titre permet de savoir à quelle partie d'un cours la question se réfère, et, également, il permet de faciliter la sélection des questions lors de la constitution des questionnaires.

#### 5. Une action à réaliser = CONSIGNE  $(p.5)$

Exemple : Choisir (X ou pas) parmi les réponses ci-dessous

Le nombre de réponses correctes ne doit pas forcément être explicitement indiqué

#### 6. Une question thématique = ENONCE (à la lecture sans les propositions, on connaît le sujet traité !)  $(p. 5)$

Cet énoncé présente un seul problème à solutionner et utilise un langage clair et simple, il n'induit pas de jugement de valeur et est formulé à la forme positive ou interrogative (la présence de négations complique le traitement que l'étudiant doit opérer sur le texte).

7. Des choix de réponses = PROPOSITIONS (ayant la même structure grammaticale) (p. 5) La fiabilité ou le pouvoir discriminant d'un QCM est basé sur la qualité et l'attractivité des DISTRACTEURS (Propositions erronées) : les fausses réponses ne doivent pas être des distracteurs évidents (difficulté principale de la construction d'un bon QCM). CONSEIL : Utilisez les erreurs les plus

Il est préférable également de ne pas répéter un même mot dans les propositions, si c'est le cas, placez ce mot dans l'énoncé. (Plus de conseils sur la conception p.6-7)

#### 8. Une RETROACTION = un FEEDBACK peut comporter plusieurs composantes (p. 8)

Une rétroaction est dite de vérification lorsqu'elle valide ou non la réponse choisie.

fréquemment rencontrées pour construire des distracteurs efficaces ! (annexe2 p.16)

Une rétroaction est dite explicative lorsqu'elle apporte les informations complémentaires précisant le raisonnement de validation ou d'exclusion des réponses.

Dans le cadre d'un dispositif automatisé, elle peut être donnée immédiatement ou bien retardée. Dans le cadre du projet Unisciel, il est demandé de fournir une rétroaction complète de vérification et explicative. Une explication globale peut-être fournie pour expliquer la réponse correcte et/ou le raisonnement permettant de conduire au bon choix.

#### 9. Plusieurs réponses peuvent être correctes = BAREME (p. 7)

L'enseignant peut utiliser le barème qu'il souhaite pour les questions de la banque de question (création ou reprise de question).

Pour information, dans le cadre de Faq2science, le mode de notation choisi sera un barème binaire : le candidat totalise un point lorsqu'il a donné toutes les bonnes réponses.

#### 10. Les informations d'indexation (p. 3)

Voici les informations qui vous sont demandés pour chaque question (vous pouvez vous faire aider par notre équipe!) :

métadonnées : auteur, date de mise à jour, établissement, nom unique de la question classement : Discipline et catégorie : référentiel de votre discipline pour la banque (annexe 1 p.12) niveau de complexité : de 1 à 4 (arbre de décision p. 3-4)

niveau d'étude : L0, L1, L2, L3, M1, M2.